# Memilih supplier terbaik untuk Swalayan Laylia dengan Naive Bayes dan Confusion Matrix

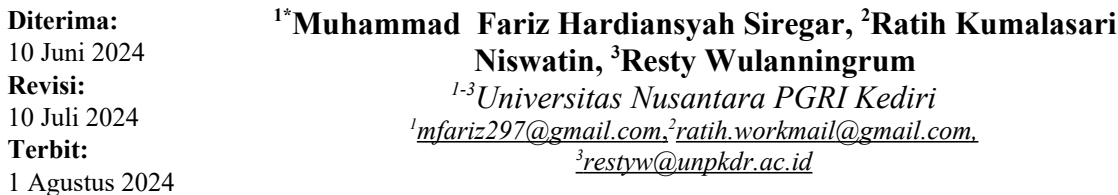

**Abstrak**—Tujuan dari penelitian ini adalah untuk mengembangkan aplikasi pemilihan pemasok di supermarket Laylia menggunakan algoritma Naive Bayes dan algoritma Confusion Matrix.Aplikasi ini bertujuan untuk mengatasi permasalahan pemilihan supplier baru dengan menggunakan data historis review supplier sebelumnya. Proses klasifikasi dilakukan dengan mengimplementasikan algoritma Naive Bayes.Algoritma diuji menggunakan matriks konfusi untuk mengevaluasi keakuratan, perolehan, dan ketepatan hasil klasifikasi.Hasil evaluasi menunjukkan bahwa aplikasi mencapai tingkat akurasi 78,57%, recall 80%, dan presisi 67%.Implementasi algoritma Naive Bayes pada aplikasi ini telah dibandingkan dengan software RapidMiner dan menunjukkan hasil yang konsisten. Aplikasi ini bertujuan untuk membantu supermarket mengambil keputusan pemilihan pemasok yang lebih efektif. .

**Kata Kunci**—Pemilihan supplier pada toko1;Memilih supplier terbaik2;Metode Naive Bayes dan Confusion Matrix3

*Abstract*—*The aim of this research is to develop a supplier selection application at the Laylia supermarket using the Naive Bayes algorithm and the Confusion Matrix algorithm. This application aims to overcome the problem of selecting new suppliers by using historical data from previous supplier reviews. The classification process is carried out by implementing the Naive Bayes algorithm. The algorithm is tested using a confusion matrix to evaluate the accuracy, recall and correctness of the classification results. The evaluation results show that the application achieves an accuracy rate of 78.57%, recall of 80% and precision of 67%. Implementation of the Naive algorithm Bayes in this application has been compared with RapidMiner software and shows consistent results. This application aims to help supermarkets make more effective supplier selection decisions.*

*Keywords— Selection of suppliers in shops 1; Choosing the best supplier 2; Naive Bayes and Confusion Matrix Methods 3*

This is an open access article under the CC BY-SA License.

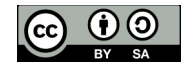

#### *Penulis Korespondensi:*

Muhammad Fariz Hardiansyah Siregar, Teknik Informatika, Universitas Nusantara PGRI KEDIRI, Email: mfariz297@gmail.com ID Orcid: [https://orcid.org/register] Handphone: 081515758987

## **I. PENDAHULUAN**

Swalayan Laylia memerlukan supplier yang dapat secara konsisten memenuhi kebutuhan stok barang karena bisnis ini bergerak dalam bidang perdagangan. Penyedia barang atau jasa kepada perusahaan atau kelompok lain disebut supplier[1].Untuk memastikan bahwa Swalayan Laylia mendapatkan produk sembako yang tepat waktu, berkualitas, harga yang bersaing, dan layanan yang memenuhi harapan pelanggan, pemilihan supplier adalah langkah penting dalam proses pembelian dan penyediaan barang[2].Karena itu,Jika supplier produk yang dipilih tidak memenuhi permintaan atau melakukan kesalahan dalam hal waktu pengiriman, kuantitas, atau kualitas produk yang dikirim tidak sesuai dengan permintaan Swalayan Laylia,Kinerja Swalayan Laylia akan terpengaruh secara langsung.Untuk memungkinkan Swalayan Laylia untuk lebih mudah memenuhi permintaan pelanggannya,Swalayan Laylia telah mengambil langkah-langkah untuk memperbaiki kinerjanya[3].Sistem Pendukung Keputusan (SPK) adalah bagian dari sistem informasi yang menggunakan teknologi komputer, seperti sistem berbasis pengetahuan atau manajemen pengetahuan. SPK membantu proses pengambilan keputusan dengan mendukung berbagai masalah[4].

 Tujuan dari penelitian ini adalah untuk memasukkan proses pengolahan dan analisis data historis transaksi pemesanan produk ke pemasok ke dalam sebuah aplikasi yang memungkinkan prediksi atau pemilihan pemasok yang tepat. Aplikasi ini menggunakan metode Naive Bayes, yang akan membantu pemilik Swalayan Lailya dalam memilih supplier. Selain itu, tujuan penelitian ini adalah untuk mengetahui tingkat akurasi proses prediksi.

## **II. METODE**

Berdasarkan latar belakang yang telah diuraikan diatas, maka identifikasi masalah dalam penelitian ini adalah

1. Tidak adanya pemanfaatan data yang tersedia di swalayan Lailya untuk dapat digunakan untuk membantu dalam proses penentuan supplier.

2. Tidak terdapat sebuah aplikasi yang dapat membantu dalam proses pemilihan supplier yang tepat pada swalayan Laylia.

metode yang penulis gunakan dalam penelitian, beberapa tahapan yang penulis lakukan adalah sebagai berikut :

Untuk mendapatkan data-data yang bersifat teoritis maka penulis menggunakan buku-buku, makalah, jurnal ilmiah guna mendapatkan data untuk teori pendukung,dan juga melakukan Wawancara yang ini dilakukan dengan tanya jawab terhadap pihak-pihak terkait, dalam hal ini dengan pihak pemilik swalayan Laylia,kemudian melakukan Pengamatan untuk Pengumpulan data dengan cara mengadakan tinjauan secara langsungpada objek penelitian. Proses pengamatan dilakukan di tempat swalayan Laylia Nganjuk

## **A. Supplier / Pemasok**

Pemasok, juga dikenal sebagai supplier adalah perusahaan atau individu yang menyediakan kebutuhan bahan baku perusahaan atau individu lain untuk diproses menjadi barang atau jasal di sebagai pengeduaan kecamatan atau jasal di pada tahun 1980. Pada tahun 1980 dan kecamatan<br>Perang atau jasal di bahasa di bahasa di bahasa di bahasa di bahasa di bahasa di bahasa di bahasa di bahasa di

## **B. Klasifikasi**

Klasifikasi adalah proses mengkategorikan benda berdasarkan karakteristiknya. Ini dapat dilakukan dengan berbagai cara, baik secara manual maupun dengan teknologi[6].

## **C. Naive Bayes**

Naive Bayes adalah metode klasifikasi berdasarkan teorema Bayes.Metode klasifikasi ini menggunakan teknik probabilistik dan statistik yang dikemukakan oleh ilmuwan Inggris Thomas Bayesian, yang memprediksi masa depan berdasarkan pengalaman masa lalu. Ciri utama klasifikasi Naive Bayes adalah asumsi independensinya yang sangat kuat[7].Metode Naive Bayes digunakan untuk analisis sentimen dalam penelitian ini.Metode ini merupakan salah satu dari algoritma populer dalam pembelajaran mesin yang didasarkan pada teorema Bayes dan asumsi sifat otonom.Saat memproses dokumen, metode ini mengharuskan tersedianya representasi dan label tertentu[8].

Bentuk sederhana perhitungan Teorema Bayes adalah sebagai berikut:

P(A|B) = P(B|A) \* P(A) / P(B)………………………. (1)

## **D. Confusion Matrix**

Digunakan untuk mengevaluasi kinerja algoritma klasifikasi,Confusion Matrix merupakan salah satu metode perhitungan akurasi berdasarkan konsep data mining [9].

Pemilihan pemasok ditetapkan berdasarkan lima kriteria antara lain[10]:

1. Kualitas

Standar ini merupakan kemampuan dalam menyediakan Barang dengan kualitas tinggi, termasuk kesesuaian Barang dengan spesifikasi yang ditetapkan oleh ,dan bukan penyediaan Barang yang rusak.

2. Harga

Kriteria ini adalah kemampuan supplier dalam menawarkan harga yang lebih rendah tanpa mengurangi kualitas barang yang dipasok,seperti kesesuaian barang atau pemberian diskon.

## 3. Pengiriman

Kemampuan supplier untuk mengirimkan produk tepat waktu tanpa mengganggu jumlah atau kualitas produk adalah tujuan pengiriman kriteria ini.

4. Fleksibel

Kriteria ini didasarkan pada kemampuan pemasok untuk menyesuaikan diri dengan permintaan Swalayan.

## 5. Responsiveness

Kemampuan untuk menyelesaikan masalah terkait pemesanan dan permintaan adalah komponen responsif dari kriteria ini.

**Prosiding SEMNAS INOTEK** (Seminar Nasional Inovasi Teknologi) 1088

Dengan melakukan ujian ini, Anda dapat menggunakan Naive Bayes dan confusion matrix secara efektif untuk mendukung keputusan Anda untuk memilih supplier di Swalayan Laylia, memastikan bahwa supplier yang dipilih memenuhi standar kualitas dan persyaratan swalayan.

# **III. HASIL DAN PEMBAHASAN**

## 1. Form Import Data

Form Import Data difungsikan untuk melakukan memasukkan data latih dan data uji melalui proses import data dari file Excel, sehingga user tidak perlu menginputkan data latih satu persatu. Setelah data di import, maka langkah selanjutnya data dapat disimpan dalam tabel database.

| <b>ID SUPPLIER</b><br><b>KUALITAS</b><br><b>HARGA</b><br><b>WAKTU</b><br><b>JARAK</b><br>Ya<br>$S - 0001$<br>Sedang<br>Murah<br>Dekat<br>$S-0002$<br><b>Tidak</b><br>Jauh<br>Standard<br>Kurang<br>Baik<br><b>Tidak</b><br>$S-0003$<br>Murah<br>Jauh<br><b>Baik</b><br>Mahal<br>Ya<br>$S - 0004$<br>Dekat<br>Mahal<br>Ya<br>$S - 0005$<br>Sedang<br>Sedang<br>Mahal<br><b>Tidak</b><br>$S - 0006$<br>Baik<br>Sedang<br><b>Baik</b><br>Standard<br>Ya<br>Dekat<br>$S - 0007$<br>Tidak<br>Murah<br>Jauh<br>$S - 0008$<br>Kurang<br>Baik<br>Ya<br>$S - 0009$<br>Murah<br>Jauh<br>$S-0010$<br>Ya<br>Standard<br>Jauh<br>Kurang<br>Baik<br><b>Standard</b><br><b>Tidak</b><br>$S - 0011$<br>Jauh<br>Ya<br>$S-0012$<br>Mahal<br>Dekat<br>Sedang<br><b>Tidak</b><br>$S-0013$<br>Standard<br>Sedang<br>Sedang<br>Baik<br>Tidak<br>$S-0014$<br><b>Standard</b><br>Dekat<br>$S - 0015$<br><b>Tidak</b><br><b>Standard</b><br>Sedang<br>Kurang | Lengkap<br><b>Tidak Lengkap</b><br><b>Tidak Lengkap</b><br><b>Tidak Lengkap</b><br><b>Tidak Lengkap</b><br>Lengkap<br><b>Tidak Lengkap</b><br><b>Tidak Lengkap</b> | KETERSEDIAAN SISTEM BAYAR RETUR<br>Tempo<br>Tunai<br>Tempo<br>Tunai<br>Tempo<br>Tunai<br>Tempo<br>Tunai | Mudah<br>Sulit<br>Mudah<br>Mudah<br>Sulit<br>Mudah<br>Mudah | <b>DISKON</b><br>Jarang<br>Sering<br>Serina<br>Serina<br>Jarang<br>Jarang<br>Jarang | <b>INFORMASI</b><br>Mudah<br>Sulit<br>Sulit<br>Sulit<br>Sulit<br>Mudah<br>Sulit | <b>HASIL</b><br><b>Tidak</b><br>Direkomenda<br>Tidak<br>Direkomenda<br><b>Tidak</b><br>Direkomenda |
|----------------------------------------------------------------------------------------------------|----------------------------------------------------------------------------------------------------|----------------------------------------------------------------------------------------------------|-------------------------------------------------------------|-------------------------------------------------------------------------------------|---------------------------------------------------------------------------------|----------------------------------------------------------------------------------------------------|
|                                                                                                    |                                                                                                    |                                                                                                    |                                                             |                                                                                     |                                                                                 |                                                                                                    |
|                                                                                                    |                                                                                                    |                                                                                                    |                                                             |                                                                                     |                                                                                 |                                                                                                    |
|                                                                                                    |                                                                                                    |                                                                                                    |                                                             |                                                                                     |                                                                                 |                                                                                                    |
|                                                                                                    |                                                                                                    |                                                                                                    |                                                             |                                                                                     |                                                                                 |                                                                                                    |
|                                                                                                    |                                                                                                    |                                                                                                    |                                                             |                                                                                     |                                                                                 |                                                                                                    |
|                                                                                                    |                                                                                                    |                                                                                                    |                                                             |                                                                                     |                                                                                 |                                                                                                    |
|                                                                                                    |                                                                                                    |                                                                                                    |                                                             |                                                                                     |                                                                                 |                                                                                                    |
|                                                                                                    |                                                                                                    |                                                                                                    |                                                             |                                                                                     |                                                                                 | <b>Tidak</b>                                                                                       |
|                                                                                                    |                                                                                                    |                                                                                                    | Sulit                                                       | Jarang                                                                              | Sulit                                                                           | <b>Tidak</b>                                                                                       |
|                                                                                                    | Lengkap                                                                                                    | Tempo                                                                                                   | Sulit                                                       | Jarang                                                                              | Sulit                                                                           | Direkomenda                                                                                        |
|                                                                                                    | Lengkap                                                                                                    | Tempo                                                                                                   | Mudah                                                       | Sering                                                                              | Sulit                                                                           | Direkomenda                                                                                        |
|                                                                                                    | <b>Tidak Lengkap</b>                                                                                                    | Tempo                                                                                                   | Mudah                                                       | Jarang                                                                              | Sulit                                                                           | Direkomenda                                                                                        |
|                                                                                                    | <b>Tidak Lengkap</b>                                                                                                    | Tunai                                                                                                   | Mudah                                                       | Jarang                                                                              | Sulit                                                                           | <b>Tidak</b>                                                                                       |
|                                                                                                    | Lengkap                                                                                                    | Tempo                                                                                                   | Sulit                                                       | Jarang                                                                              | Mudah                                                                           | Direkomenda                                                                                        |
|                                                                                                    | Lengkap                                                                                                    | Tempo                                                                                                   | Mudah                                                       | Jarang                                                                              | Mudah                                                                           | <b>Tidak</b>                                                                                       |
|                                                                                                    | <b>Tidak Lengkap</b>                                                                                                    | Tunai                                                                                                   | Sulit                                                       | Jarang                                                                              | Sulit                                                                           | <b>Tidak</b>                                                                                       |
| Sedang<br>Standard<br>$S - 0016$<br>Ya<br><b>Dekat</b>                                                                                                    | <b>Tidak Lengkap</b>                                                                                                    | Tempo                                                                                                   | Sulit                                                       | Jarang                                                                              | Sulit                                                                           | Tidak                                                                                              |
| Baik<br><b>Standard</b><br>Ya<br>$S - 0017$<br>Sedang                                                                                                    | Lengkap                                                                                                    | Tempo                                                                                                   | Mudah                                                       | Sering                                                                              | Mudah                                                                           | Direkomenda                                                                                        |
| $S-0018$<br>Baik<br>Tidak<br>Dekat<br>Murah                                                                                                    | <b>Tidak Lengkap</b>                                                                                                    | Tempo                                                                                                   | Sulit                                                       | Jarang                                                                              | Sulit                                                                           | Tidak                                                                                              |
| $S-0019$<br><b>Baik</b><br>Mahal<br><b>Tidak</b><br><b>Jauh</b>                                                                                                    | <b>Tidak Lengkap</b>                                                                                                    | Tempo                                                                                                   | Sulit                                                       | Jarang                                                                              | Sulit                                                                           | <b>Tidak</b>                                                                                       |

Gambar 1. Form Import Data

Keterangan gambar 1.

Penggunaan fitur pada form Import Data, pengguna perlu menekan tombol "Import Data", maka setelah itu akan muncul *dialog box* yang berfungsi untuk mengarahkan pengguna ke file excel yang akan kita import. Setelah data file excel tampil pada tabel, maka langkah selanjutnya adalah perlu menekan tombol "Simpan – Data Latih" atau "Simpan – Data Uji". Jika menekan tombol "Simpan – Data Latih", maka data akan tersimpan sebagai data latih, namun jika menekan tombol "Simpan – Data Uji", maka data akan tersimpan sebagai data uji.

## 2. Form Data Latih

Form Data Latih berfungsi untuk menampilkan data latih yang telah diimport dan disimpan, form Data Latih dapat dilihat pada gambar 2.

## INOTEK, Vol.8 Agustus 2024 **ISSN: 2580-3336 (Print) / 2549-7952 (Online) Url:** https://proceeding.unpkediri.ac.id/index.php/inotek/

|   |                |          | - Dire   |       |                             |                      |              |       |        |           |             |                                | 20 |
|---|----------------|----------|----------|-------|-----------------------------|----------------------|--------------|-------|--------|-----------|-------------|--------------------------------|----|
|   | Search : Hasil |          |          |       | C Klasifikasi - Naive Bayes |                      |              |       |        |           |             | C Export -> Excel Jumlah Data: |    |
|   | id_latih       | kualitas | harga    | waktu | jarak                       | ketersediaan         | sistem bavar | retur | diskon | informasi | hasil       |                                |    |
| × | $S - 0002$     | Kurang   | Standard | Tidak | Jauh                        | Tidak Lengkap        | Tunai        | Sulit | Sering | Sulit     | Direkomenda |                                |    |
|   | $S - 0004$     | Baik     | Mahal    | Ya    | Dekat                       | <b>Tidak Lengkap</b> | Tunai        | Mudah | Sering | Sulit     | Direkomenda |                                |    |
|   | $S - 0006$     | Baik     | Mahal    | Tidak | Sedang                      | Lengkap              | Tunai        | Mudah | Jarang | Mudah     | Direkomenda |                                |    |
|   | $S - 0009$     | Baik     | Murah    | Ya    | Jauh                        | Lengkap              | Tempo        | Sulit | Jarang | Sulit     | Direkomenda |                                |    |
|   | $S - 0010$     | Kurang   | Standard | Ya    | Jauh                        | Lengkap              | Tempo        | Mudah | Sering | Sulit     | Direkomenda |                                |    |
|   | $S - 0011$     | Baik     | Standard | Tidak | Jauh                        | <b>Tidak Lengkap</b> | Tempo        | Mudah | Jarang | Sulit     | Direkomenda |                                |    |
|   | $S - 0013$     | Sedang   | Standard | Tidak | Sedang                      | Lengkap              | Tempo        | Sulit | Jarang | Mudah     | Direkomenda |                                |    |
|   | $S-0017$       | Baik     | Standard | Ya    | Sedang                      | Lengkap              | Tempo        | Mudah | Sering | Mudah     | Direkomenda |                                |    |
|   | $S - 0021$     | Baik     | Mahal    | Ya    | Dekat                       | Lengkap              | Tempo        | Sulit | Sering | Sulit     | Direkomenda |                                |    |
|   | $S - 0024$     | Baik     | Mahal    | Tidak | Dekat                       | <b>Tidak Lengkap</b> | Tempo        | Sulit | Jarang | Sulit     | Direkomenda |                                |    |
|   | $S-0027$       | Baik     | Standard | Ya    | Sedang                      | <b>Tidak Lengkap</b> | Tempo        | Sulit | Sering | Sulit     | Direkomenda |                                |    |
|   | $S - 0028$     | Sedang   | Murah    | Ya    | Sedang                      | <b>Tidak Lengkap</b> | Tempo        | Sulit | Jarang | Sulit     | Direkomenda |                                |    |
|   | $S - 0029$     | Sedang   | Standard | Tidak | Dekat                       | <b>Tidak Lengkap</b> | Tunai        | Sulit | Sering | Sulit     | Direkomenda |                                |    |
|   | $S - 0031$     | Baik     | Murah    | Tidak | Jauh                        | <b>Tidak Lengkap</b> | Tunai        | Sulit | Sering | Sulit     | Direkomenda |                                |    |
|   | $S-0033$       | Baik     | Standard | Ya    | Dekat                       | <b>Tidak Lengkap</b> | Tempo        | Mudah | Jarang | Sulit     | Direkomenda |                                |    |
|   | $S - 0039$     | Sedang   | Murah    | Tidak | Jauh                        | Lengkap              | Tempo        | Mudah | Jarang | Mudah     | Direkomenda |                                |    |
|   | $S - 0045$     | Baik     | Murah    | Tidak | Dekat                       | Lengkap              | Tunai        | Mudah | Jarang | Mudah     | Direkomenda |                                |    |
|   | $S - 0049$     | Kurang   | Murah    | Ya    | Jauh                        | <b>Tidak Lengkap</b> | Tempo        | Mudah | Jarang | Sulit     | Direkomenda |                                |    |
|   | $S - 0051$     | Sedang   | Murah    | Tidak | Sedang                      | <b>Tidak Lengkap</b> | Tunai        | Mudah | Sering | Sulit     | Direkomenda |                                |    |
|   | $S - 0052$     | Sedang   | Murah    | Tidak | Sedang                      | Lengkap              | Tunai        | Sulit | Jarang | Mudah     | Direkomenda |                                |    |

Gambar 2. Form Data Latih

Keterangan gambar 2.

Proses pengoperasian form data latih adalah *user*/pengguna harus memastikan tersedianya data latih dan data uji. Untuk proses pemanggilan data latih pengguna memilih pada form menu bagian atas yang terdapat tombol "Data- Latih".

## 3. Form Data Uji

Form Data Uji berfungsi menampilkan data yang akan diujikan untuk mengukur tingkat akurasi Naive Bayes terlebih dahulu, form Data Uji dapat dilihat pada gambar 3.

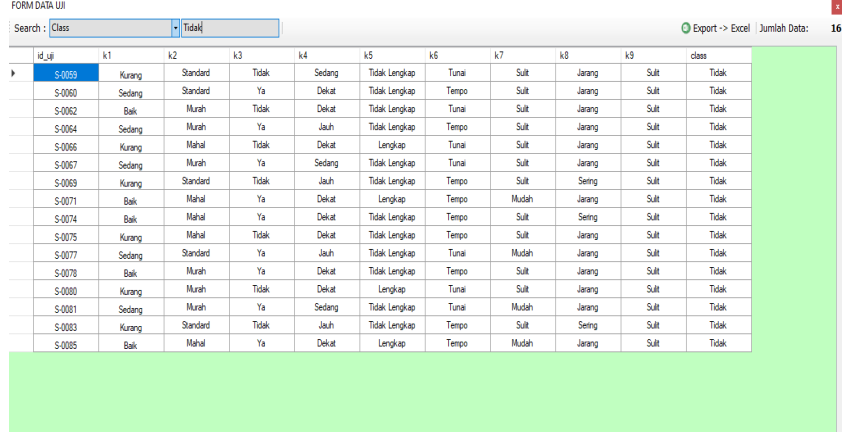

Gambar 3. Form Data Uji

Keterangan gambar 3.

Pada form data uji pengguna dapat melakukan pencarian data melalui fitur "*Search*" yang berupa "*Combo Box*" dan "*Text Box*". Pada bagian Combo Box terdapat pilihan kategori pencarian dan langkah berikutnya pengguna memasukkan data yang dicari pada Text Box. Data uji ini akan digunakan untuk proses klasifikasi, sehingga di form data uji terdapat fitur "Klasifikasi- Naive Bayes",dimana ketika pengguna menekan tombol tersebut akan muncul form Klasifikasi Naive Bayes.

4. Form Klasifikasi Naive Bayes

Form Klasifikasi Naive Bayes berfungsi untuk melakukan klasifikasi atau prediksi terhadap data uji, form Naive Bayes dapat dilihat pada gambar 4.

## INOTEK, Vol.8 Agustus 2024 **ISSN: 2580-3336 (Print) / 2549-7952 (Online) Url:** https://proceeding.unpkediri.ac.id/index.php/inotek/

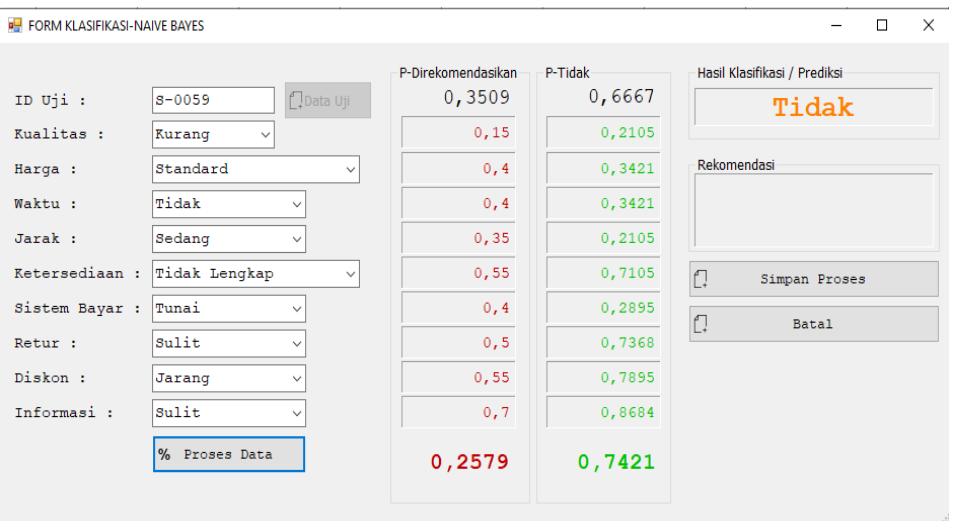

## Gambar 4. Form Klasifikasi *Naive Bayes*

Keterangan gambar 4.

Pada area bagian kiri pengguna terdapat inputan-inputan yang harus diisi oleh pengguna, apabila menggunakan data uji maka pengguna dapat menekan tombol "Data Uji". Setelah menekan tombol "Data Uji" maka akan muncul data yang akan diujikan dan pengguna dapat memilih data yang diuji tanpa harus menginputkan satu persatu fitur klasifikasi. Apabila data yang akan diklasifikasi adalah data baru maka pengguna harus mengisi nilai setiap fitur- fitur yang teredia termasuk "ID Uji". Setelah inputan terisi maka pengguna dapat melakukan proses klasifikasi dengan menekan tombol "Proses".

Pada area bagian kanan adalah langkah selanjutnya setelah proses data, hasil klasifikasi yang berupa jumlah "direkomendasikan" dan "Tidak" disertai nilai probabilitas, "Nilai *Confidence*", dan "Hasil Prediksi". Nilai *Confidence* mempengaruhi hasil prediksi, jika nilai *confidence* positif lebih besar dari negate, maka hasil prediksi adalah positif, dan sebaliknya. Langkah berikutnya pengguna dapat menekan tombol "Simpan" untuk melakukan proses penyimpanan hasil klasifikasi.

## 5. Form Hasil

Form Hasil berfungsi untuk menampilkan hasil pengujian terhadap data uji sebanyak 28. Pada form Hasil dilakukan perhitungan tingkat kecocokan hasil prediksi metode Naive Bayes dengan data asli/*class.* Melalui form Hasil juga ditampilkan *Confusion Matri*x sebagai metode mengukur tingkat akurasi, tampilan form Hasil disajikan melalui gambar 5. berikut ini.

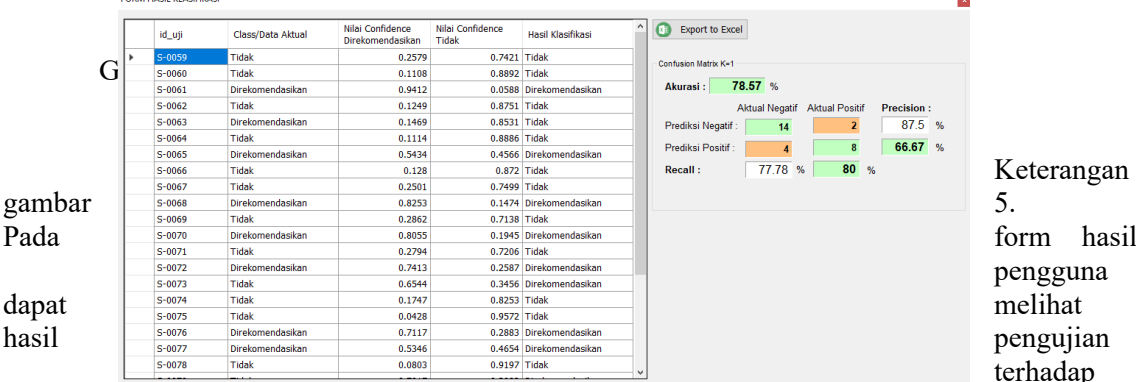

data uji, dimana pada tabel dapat dilihat pada kolom "Class" merupakan data actual atau asli, sedangkan "Hasil\_Prediksi" adalah hasil prediksi metode Naive Bayes. Akumulasi perhitungan tingkat akurasi dapat dilihat di sebelah tabel yang bernama "Confusion Matrix". Pada matrix tersebut dapat dijelaskan:

Aktual Negatif = Data asli negatif

Aktual Positif = Data asli positif

**Prosiding SEMNAS INOTEK** (Seminar Nasional Inovasi Teknologi) 1092

Prediksi Positif = Hasil prediksi positif

Prediksi Negatif = Hasil prediksi negatif

Pada area yang berwarna hijau merupakan hasil prediksi secara tepat, sedangkan warna *orange* merupakan hasil prediksi yang tidak tepat.

| Akurasi = $78,57\%$                        | <b>Aktual Tidak</b> | <i><b>Aktual</b></i><br><b>Direkomendasikan</b> | <b>Class Precision</b> |
|--------------------------------------------|---------------------|-------------------------------------------------|------------------------|
| <b>Prediksi Tidak</b>                      | 14 (TN)             | 2 (FN)                                          | 87,5%                  |
| <b>Prediksi</b><br><b>Direkomendasikan</b> | 4(FP)               | 8 (TP)                                          | 67%                    |
| <b>Class Recall</b>                        | 78%                 | 80%                                             |                        |

Tabel 1. Hasil pengujian metode Naive Bayes

Keterangan tabel 1.

TN = *True Negatif* (Hasil prediksi Tidak data sesungguhnya Tidak) FN = *False Negatif* (Hasil PrediksiTidak data sesungguhnya

Direkomendasikan)

TP = *True Positif* (Hasil prediksi Direkomendasikan data sesungguhnya Direkomendasikan) FP = *False Positif* (Hasil prediksi Direkomendasikan data sesungguhnya Tidak) Akurasi = Prediksi Tepat / Jumlah data  $((14 + 8) / 28) * 100 \% = 78.57%$ *Recall* = TP / (TP + FN)  $((8 / (8 + 2)) * 100\% = 80\%$ *Precision* = TP / (TP + FP)  $((8 / (8 + 4)) * 100\% = 67\%$ 

Dari tabel 6 dapat dijelaskan nilai keakuratan metode Naive Bayes yang didapat adalah 78,57%. Hasil tersebut didapatkan dari 28 data yang diujikan, dari 28 data yang diujikan 6 data tidak dapat diklasifikasikan secara tepat, dan 22 data dapat diklasifikasikan secara tepat. Selain nilai akurasi juga perlu diperhatikan terhadap nilai *Recall* dan *Precision, Recall* merupakan nilai sensitifitas metode Naive Bayes terhadap seluruh data positif, sedangkan *Precision* adalah keakuratan prediksi positif. Nilai *Recall* yang didapatkan adalah 80% yang dapat diartikan metode Naive Bayes mampu memprediksi secara tepat sebanyak 8 kasus dari total 10 kasus Direkomendasikan. Nilai *Precision* yang didapatkan adalah 67% yang dapat diartikan kemampuan prediksi direkomendasikan.

Untuk dapat melakukan proses pemilihan pemasok yang direkomendasikan, Anda dapat membuka form menu klasifikasi Naive Bayes, berikut langkah-langkah untuk melakukan diagnosis:

1. Membuka aplikasi pemilihan supplier, lalu pilih menu klasifikasi Naive Bayes.

1. Pilih menu Klasifikasi Naive Bayes untuk melakukan klasifikasi terhadap pemasok yang direkomendasikan, seperti yang ditampilkan pada gambar 6.

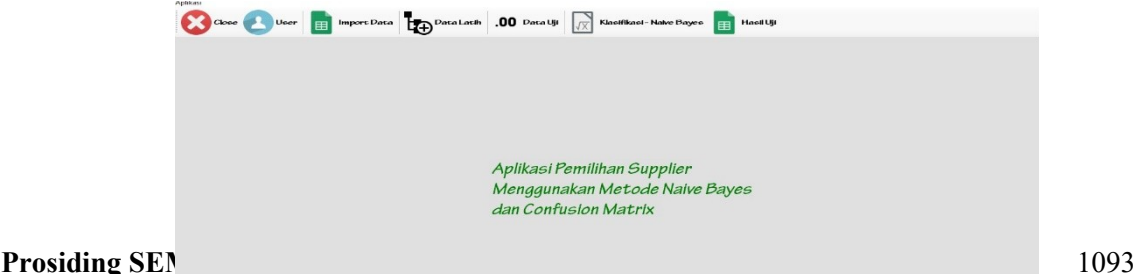

Gambar 6. Tampilan Form Utama

2. Pilih menu Klasifikasi Naive Bayes untuk melakukan klasifikasi terhadap pemasok yang direkomendasikan, seperti yang ditampilkan pada gambar 7.  $\overline{a}$ FORM KLASIFIKASI-NAIVE BAYES

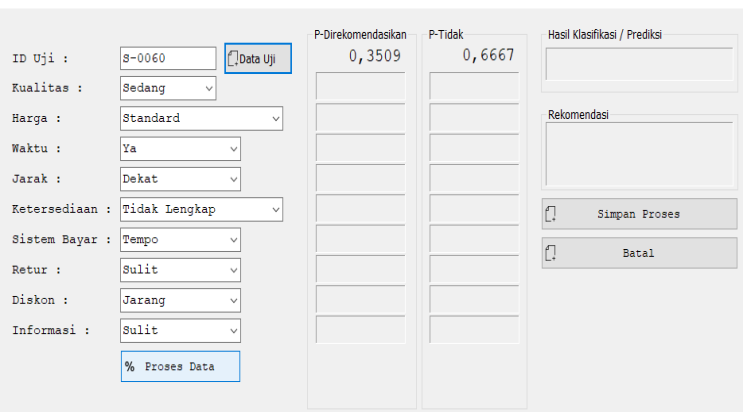

Gambar 7. Tampilan Form Klasifikasi Naive Bayes

3. Selanjutnya pilih setiap nilai pada kolom inputan berupa combo-box, lalu klik tombol "Proses", maka data inputan tersebut akan diproses untuk klasifikasi. Namun pada proses klasifikasi data uji pengguna tidak perlu mengisikan satupersatu nilai, melainkan dapat memanggil data uji melalui fitur tombol "Data Uji" dan memilih data yang akan diujikan. Setalah itu klik tombol "Proses Data",seperti yang ditampilkan pada gambar 8.

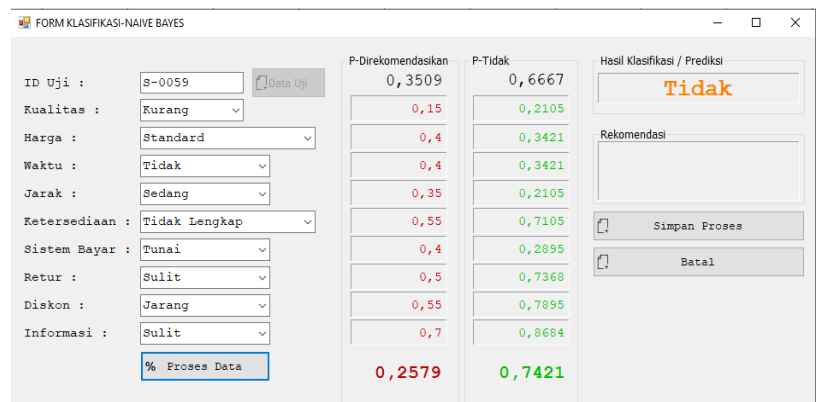

Gambar 8. Tampilan Hasil Klasifikasi

4. Jika pengguna ingin melihat laporan hasil dari proses klasifikasi Naive Bayes dapat melihat pada form Hasil. Menu Hasil dapat dilihat pada gambar 9.

#### INOTEK, Vol.8 Agustus 2024 **ISSN: 2580-3336 (Print) / 2549-7952 (Online) Url:** https://proceeding.unpkediri.ac.id/index.php/inotek/

| ID_Uji | Class          | Nilai K      | Nilai<br>Confidence<br>Positif | Nilai<br>Confidence<br><b>Negatif</b> | <b>Hasil Prediksi</b> |           | Export to Excel      |                |                       |            |  |
|--------|----------------|--------------|--------------------------------|---------------------------------------|-----------------------|-----------|----------------------|----------------|-----------------------|------------|--|
| 251561 | Negatif        | H.           | $\overline{0}$                 | $\mathbf{1}$                          | Negatif               |           |                      |                |                       |            |  |
| 256534 | Negatif        | ī.           | $\mathbf{1}$                   | lo.                                   | Positif               |           |                      |                |                       |            |  |
| 256595 | Negatif        | 1            | $\mathbf{0}$                   | n                                     | Negatif               |           |                      |                |                       |            |  |
| 258200 | Negatif        | 1            | $\bullet$                      | Ŀ.                                    | Negatif               |           | Confusion Matrix K=1 |                |                       |            |  |
| 259128 | Negatif        | ı            | $\bullet$                      | ı                                     | Negatif               |           | Akurasi:             | 86.96 %        |                       |            |  |
| 259623 | Negatif        | $\mathbf{I}$ | $\overline{0}$                 | h.                                    | <b>Negatif</b>        |           |                      |                |                       |            |  |
| 260018 | Negatif        | ı            | $\bullet$                      | 1                                     | Negatif               |           |                      | Aktual Negatif | <b>Aktual Positif</b> | Precision: |  |
| 260022 | Negatif        | 1            | $\bullet$                      | 1                                     | Negatif               |           | Prediksi Negatif:    | 26             | $\overline{\bf{4}}$   | 86.67 %    |  |
| 260057 | Negatif        | 1            | $\mathbf{0}$                   | 1                                     | Negatif               |           | Prediksi Positif:    | $\overline{a}$ | 14                    | 87.5 %     |  |
| 260058 | Negatif        | ı            | $\bullet$                      | 1                                     | <b>Negatif</b>        |           |                      |                | 77.78 %               |            |  |
| 260888 | Negatif        | ı            | $\bullet$                      | ı                                     | Negatif               |           | Recall:              | 92.86 %        |                       |            |  |
| 261063 | Negatif        | 1            | $\bf{0}$                       | 1                                     | Negatif               |           |                      |                |                       |            |  |
| 267671 | Positif        | 1            | $\bullet$                      | 1                                     | <b>Negatif</b>        |           |                      |                |                       |            |  |
| 268613 | Negatif        | 1            | $\bullet$                      | 1                                     | Negatif               |           |                      |                |                       |            |  |
| 268664 | Negatif        | $\mathbf{1}$ | $\mathbf{0}$                   | H.                                    | Negatif               |           |                      |                |                       |            |  |
| 269000 | Negatif        | ı            | $\bullet$                      | 1                                     | Negatif               |           |                      |                |                       |            |  |
| 269106 | Positif        | ı            | $\mathbf{1}$                   | lo.                                   | Positif               |           |                      |                |                       |            |  |
| 270626 | Negatif        | 1            | $\bf{0}$                       | 1                                     | Negatif               |           |                      |                |                       |            |  |
| 271113 | Negatif        | 1            | $\bullet$                      | 1                                     | <b>Negatif</b>        |           |                      |                |                       |            |  |
| 271118 | <b>Nonatif</b> |              | $\mathbf{a}$                   | ٠                                     | <b>Nonatif</b>        | $\ddot{}$ |                      |                |                       |            |  |

Gambar 9. Tampilan Rekap Hasil

Hasil dari proses klasifikasi dengan menggunakan Rapid Miner ditampilkan seperti pada tabel pada tabel 2. Hasil perbandingan menunjukkan bahwa terdapat kesamaan antara aplikasi yang dibuat dengan Rapid Miner, sehingga dapat disimpulkan bahwa proses implementasi algoritma Naive Bayes telah berhasil.

Tabel 2. Hasil perbandingan Aplikasi yang dibuat dengan *Rapid Miner*

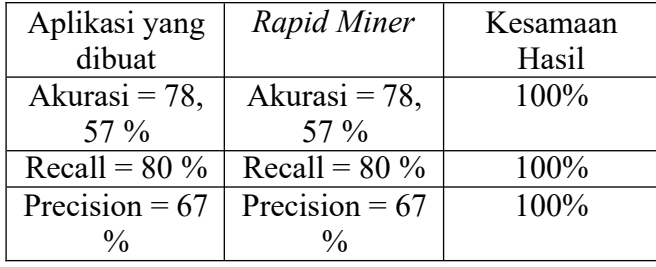

## **IV. KESIMPULAN**

Langkah penting dalam memastikan kualitas produk, ketersediaan barang, dan kepuasan pelanggan adalah memilih pemasok yang tepat untuk swalayan Laylia. Dalam situasi ini, pendekatan sistematis dan terukur dalam proses pengambilan keputusan diberikan melalui penggunaan algoritma Naive Bayes dan evaluasi matriks confusion.Untuk memodelkan probabilitas kondisional dari berbagai atribut atau variabel yang mempengaruhi kualitas dan kelayakan supplier, algoritma Naive Bayes digunakan. Dengan menggunakan data historis atau saat ini, model ini dapat memberikan prediksi yang cukup akurat tentang kinerja supplier di masa depan.

.

- [1] Handayani, P. W. (2020). Pemilihan Supplier Menggunakan Metode Simple Additive Weighting (Saw) Pada Pt. Abc. Jurnal Akuntansi & Keuangan, 10,27–37.
- [2] Ervil, R., & Rahman, F. (2019). Analisis Pemilihan Supplier Dengan Menggunakan Metode Analytical Hierarchy Process ( Studi Kasus Pt.Gunung Naga Mas ). Jurnal Sains Dan Teknologi, 19.

**Prosiding SEMNAS INOTEK** (Seminar Nasional Inovasi Teknologi) 1095

- [3] A. Y. Pradipta and A. Diana, "Sistem Penunjang Keputusan Pemilihan Supplier pada Apotek dengan Metode AHP dan SAW (Studi Kasus Apotek XYZ)," Sisfotek, vol. 3584, pp. 107–114, 2017.
- [4] Fauzan, R., Indrasary, Y., & Muthia, N. (2018). Sistem Pendukung Keputusan Penerimaan Beasiswa Bidik Misi Di Poliban Dengan Metode Saw Berbasis Web. Jurnal Online Informatika, 2, 79.
- [5] S. I. Pebakirang, A. Sutrisno, and J. S. Neyland, "Penerapan Metode AHP ( Analytical Hierarchy Process ) untuk Pemilihan Supplier Suku Cadang di PLTD BITUNG," J. Online Poros Tek. Mesin, vol. 6, no. 1, pp. 32–44, 2017.
- [6] F. A. D. Aji Prasetya Wibawa, Muhammad Guntur Aji Purnama, Muhammad Fathony Akbar, "Metode-metode Klasifikasi," Pros. Semin. Ilmu Komput. dan Teknol. Inf., vol. 3, no. 1, p. 134, 2018.
- [7] K. Anwar, "Analisa sentimen Pengguna Instagram Di Indonesia Pada Review Smartphone Menggunakan Naive Bayes," KLIK Kaji. Ilm. Inform. dan Komput., vol. 2, no. 4, pp. 148–155, 2022, doi: 10.30865/klik.v2i4.315.
- [8] W. Wahyuni, "Analisis Sentimen terhadap Opini Feminisme Menggunakan Metode Naive Bayes," J. Inform. Ekon. Bisnis, vol. 4, pp. 148–153, 2022, doi: 10.37034/infeb.v4i4.162.
- [9] M. Paramita and R. Ely, "Prediksi Nilai Proyek Akhir Mahasiswa Menggunakan Algoritma Klasifikasi Data Mining," Semin. Nas. Sist. Inf. Indones. 2015, 2015.
- [10] Rohimat, R. I. (2018). Analisis Pemilihan Supplier Menggunakan Pendekatan Metode Analytical Hierarchy Process. Strategy: Jurnal Teknologi, 10(10), 7–13.